#### **Basic HTML**

SENG 4640 Software Engineering for Web Apps Winter 2023

> Sina Keshvadi Thompson Rivers University

#### Review

• HTML is a plain-text, human-readable language that is used for representing content on the Web

- •HTML specifies how to **structure** the data but not (necessarily) how to **display** it
- The browser chooses how to display the content

•<!DOCTYPE> specifies the version of HTML

•<html> root of the entire document

•<head> section that provides the page title, meta information, includes other files, etc.

•<body> the actual content

| •••                             | My First Web Page | Guest |
|---------------------------------|-------------------|-------|
| $\leftrightarrow \rightarrow C$ | 🗅 /hello.html     | :     |

Hello, World!

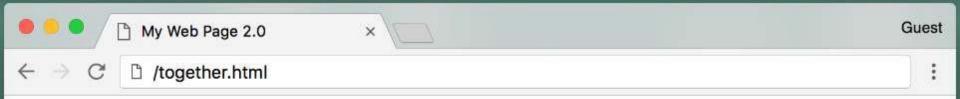

#### This is the most important header

This is a paragraph supporting the most important header.

#### This is a subheader

This is a paragraph supporting the subheader. Notice that the font size of the subheader is smaller than the size of the most important header.

#### Thought of the Day

Today's thought of the day: "Don't make excuses, make improvements"> -- Tyra Banks

Additional supporting text

Today we've learned about DOCTYPE declarations, head tags, body tags, heading tags, paragraph tags, & Inline vs. Block-level containers.

# Important HTML Tags:

- Appears anywhere within the body to represent a paragraph of text expressing a single thought
- Usually displayed with vertical space before and after paragraph

# Important HTML Tags:

- Appears anywhere within the body to represent a paragraph of text expressing a single thought
- Usually displayed with vertical space before and after paragraph

```
<!DOCTYPE html>
<head> . . . </head>
<body>
  (all web content goes here!)
   This is a paragraph within the p tag that expresses a single thought or
    idea. The paragraph should be surrounded with a vertical white space
    buffer both before and after the paragraph. 
</body>
</html>
```

- Remember, the HTML specifies the **structure** but not how the content will be **displayed**
- It is up to the browser to decide how to display the content

```
This is some text.
```

- Remember, the HTML specifies the structure but not how the content will be displayed
- It is up to the browser to decide how to display the content

```
This is some text.
```

This is some text. This is some more text. And here's a little bit more.

- Referred to as section heading tags
- HTML supports 6 heading tags

h3

h4

h6

- **h1** • <h1> used for most important titles (ex: title of entire web page) h2
  - <h2> used for next important subheader
    - <h6> used for least important subheader
- Magnitude of importance affects font size that will be h5 displayed
  - Can be used to divide content into readable subsections
  - Browser determines font and size depending on header magnitude

```
<body>
<h1>This is the most important header</h1>
This is a paragraph supporting the most important header.
<h3>This is a subheader</h3>
This is a paragraph supporting the subheader. Notice that the font
size of the subheader is smaller than the size of the most important
header. 
</body>
```

```
<body>
  <h1>This is the most important header</h1>
  This is a paragraph supporting the most important header.
  <h3>This is a subheader</h3>
  This is a paragraph supporting the subheader. Notice that the font
    size of the subheader is smaller than the size of the most important
    header. 
</body>
```

#### This is the most important header

This is a paragraph supporting the most important header.

#### This is a subheader

```
<body>
    <hi>This is the most important header</hi>
    This is a paragraph supporting the most important header.
    <hi>This is a subheader</hi>
    This is a paragraph supporting the subheader. Notice that the font
        size of the subheader is smaller than the size of the most important
        header. 
</body>
```

#### This is the most important header

This is a paragraph supporting the most important header.

#### This is a subheader

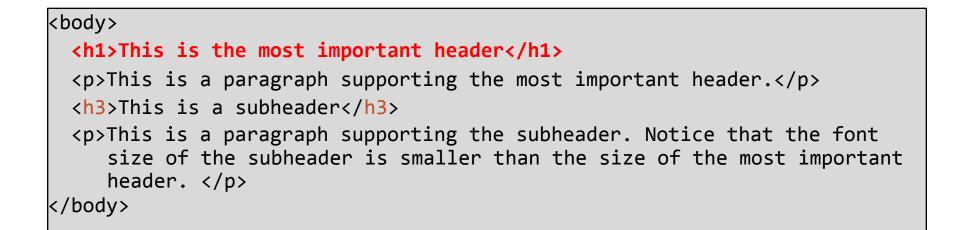

#### This is the most important header

This is a paragraph supporting the most important header.

#### This is a subheader

```
<body>
  <h1>This is the most important header</h1>
  This is a paragraph supporting the most important header.
  <h3>This is a subheader</h3>
  This is a paragraph supporting the subheader. Notice that the font
    size of the subheader is smaller than the size of the most important
    header. 
</body>
```

#### This is the most important header

This is a paragraph supporting the most important header.

#### This is a subheader

```
<body>
  <h1>This is the most important header</h1>
  This is a paragraph supporting the most important header.
  <h3>This is a subheader</h3>
  This is a paragraph supporting the subheader. Notice that the font
    size of the subheader is smaller than the size of the most important
    header. 
</body>
```

#### This is the most important header

This is a paragraph supporting the most important header.

#### This is a subheader

```
<body>
  <h1>This is the most important header</h1>
  This is a paragraph supporting the most important header.
  <h3>This is a subheader</h3>
  This is a paragraph supporting the subheader. Notice that the font
    size of the subheader is smaller than the size of the most important
    header. 
</body>
```

#### This is the most important header

This is a paragraph supporting the most important header.

#### This is a subheader

- **<b>** indicates that the text should be **bold**
- <i> indicates that the text should be *italicized*

• Similar tags are <strong> and <em>, respectively, which are meant to demonstrate that the text is "important"

- Both tags used to mark a break in content
  - <hr>
     <hr>
     Represents a more serious shift in content, visually separates content by inserting a visible line between preceding and subsequent content
  - **<br>>** Represents a single line break, inserts a blank line

• Both tags used to mark a break in content

- <hr>
   <hr>
   Represents a more serious shift in content, visually separates content by inserting a visible line between preceding and subsequent content
- <br> Represents a single line break, inserts a blank line

```
This is a paragraph
about how your browser works.
<hr>
 This is a paragraph about how
to set up your environment to
begin creating HTML documents.
<br>
 This is a paragraph about
important HTML tags that you
should know.
```

- Both tags used to mark a break in content
  - <hr>
     <hr>
     Represents a more serious shift in content, visually separates content by inserting a visible line between preceding and subsequent content
  - <br> Represents a single line break, inserts a blank line

```
This is a paragraph
about how your browser works.
<hr>
 This is a paragraph about how
to set up your environment to
begin creating HTML documents.
<br>
 This is a paragraph about
important HTML tags that you
should know.
```

This is a paragraph about how your browser works.

This is a paragraph about how to set up your environment to begin creating HTML documents.

This is a paragraph about important HTML tags that you should know.

- Both tags used to mark a break in content
  - <hr>
     <hr>
     Represents a more serious shift in content, visually separates content by inserting a visible line between preceding and subsequent content
  - <br> Represents a single line break, inserts a blank line

| > This is a paragraph<br>about how your browser works.<br><hr/>                                    | This is a paragraph about how your browser works.                                          |
|----------------------------------------------------------------------------------------------------|--------------------------------------------------------------------------------------------|
| > This is a paragraph about how<br>to set up your environment to<br>begin creating HTML documents. | This is a paragraph about how to set up your environment to begin creating HTML documents. |
| This is a paragraph about<br>important HTML tags that you<br>should know.                          | This is a paragraph about important HTML tags that you should know.                        |

- Both tags used to mark a break in content
  - <hr>
     <hr>
     Represents a more serious shift in content, visually separates content by inserting a visible line between preceding and subsequent content
  - <br> Represents a single line break, inserts a blank line

| > This is a paragraph<br>about how your browser works.                                                             | This is a paragraph about how your browser works.                                          |
|----------------------------------------------------------------------------------------------------|--------------------------------------------------------------------------------------------|
| <hr/> <hr/> <hr/> This is a paragraph about how<br>to set up your environment to<br>begin creating HTML documents. | This is a paragraph about how to set up your environment to begin creating HTML documents. |
| This is a paragraph about<br>important HTML tags that you<br>should know.                                          | This is a paragraph about important HTML tags that you should know.                        |
| SHOULD KHOW. Y/p/                                                                                                  |                                                                                            |

- Provides additional structure to web page
- Block-level container for organized content
- Often used for:
  - Page headers/footers
  - Menu or Navigation bar
  - Photo galleries
  - Ads or outside media

#### <div>

```
<h3> Thought of the Day </h3>
Today's thought of the day: "Don't
make excuses, make improvements"
-Tyra Banks
Additional supporting text
</div>
```

### Important HTML Tags: <span>

- Inline container for organized content
- Similar to div but different in the following ways;
  - Block-level elements (div) are designed to contain larger chunks of content designed to stand alone as a unit; always starts with a new line
  - Inline elements (span) designed to contain smaller pieces of content, usually within a larger block of content; does not start with new line

```
Today we've learned about
<span>DOCTYPE declarations</span>,
<span>head tags</span>,
<span> body tags</span>,
<span>heading tags</span>,
<span>paragraph tags</span>, and
<span>Inline vs. Block-level
containers</span>.
```

### Important HTML Tags: <!-- Comments</pre>

- Text in the HTML that will not be rendered in the browser
- Often used for:
  - Explaining the HTML to or leaving notes for other programmers
  - Temporarily removing HTML content

```
<!-- This is a listing of some important people -->
<br>Eliana
<br>Swapneel
<!-- <br>Chris -->
<br>Lydia
```

| HTML<br>Entity | Appearance                                                     |
|----------------|----------------------------------------------------------------|
|                | Non-breaking space; allows for extra white space between words |

| HTML<br>Entity | Appearance                                                     |
|----------------|----------------------------------------------------------------|
|                | Non-breaking space; allows for extra white space between words |
| <              | <                                                              |
| >              | >                                                              |

| HTML<br>Entity | Appearance                                                     |
|----------------|----------------------------------------------------------------|
|                | Non-breaking space; allows for extra white space between words |
| <              | <                                                              |
| >              | >                                                              |
| &              | &                                                              |

| HTML<br>Entity | Appearance                                                     |
|----------------|----------------------------------------------------------------|
|                | Non-breaking space; allows for extra white space between words |
| <              | <                                                              |
| >              | >                                                              |
| &              | &                                                              |
| ©              | ©                                                              |
| ®              | R                                                              |

```
k!DOCTYPE html>
khtm]>
   <head>
     <title>My Web Page 2.0</title>
      <meta http-equiv="Content-Type" content="text/html; charset=utf-8">
      <meta name="description" content= "Learning about the most important web tags in html.">
      <meta name="keywords" content= "html, web development">
  </head>
  <body>
      <h1>This is the most important header</h1>
      \langle p \rangle This is a paragraph supporting the most important header.\langle p \rangle
      <h3>This is a subheader</h3>
      This is a paragraph supporting the subheader. Notice that the font size of the subheader is
       smaller than the size of the most important header. \langle p \rangle
      <hr>>
      <div>
        <h3> Thought of the Day </h3>
        Today's thought of the day: <em>"Don't make excuses, make improvements"></em>
        --Tyra Banks
        Additional supporting text
      </div>
      <hr>>
     Today we've learned about <span>DOCTYPE declarations</span>, <span>head tags</span>, <span>
          body tags</span>, <span>heading tags</span>, <span>paragraph tags</span>, &amp; <span>
        Inline vs. Block-level containers</span>.
       </body>
 </html>
```

| html                                               |                                                                                                    |
|----------------------------------------------------|----------------------------------------------------------------------------------------------------|
| <html></html>                                      |                                                                                                    |
| <head></head>                                      |                                                                                                    |
| <title>My Web&lt;/th&gt;&lt;th&gt;Page 2.0</title> |                                                                                                    |
| -                                                  | <pre>quiv="Content-Type" content="text/html; charset=utf-8"&gt;</pre>                                            |
| -                                                  | description" content= "Learning about the most important web tags in html.">                                     |
|                                                    | <pre>keywords" content= "html, web development"&gt;</pre>                                                        |
|                                                    |                                                                                                    |
| <body></body>                                      |                                                                                                    |
|                                                    | the most important header                                                                                        |
|                                                    | paragraph supporting the most important header.                                                                  |
|                                                    | a subheader                                                                                                    |
|                                                    | paragraph supporting the subheader. Notice that the font size of the subheader is                                |
|                                                    | n the size of the most important header.                                                                         |
| <hr/>                                              |                                                                                                    |
| <div></div>                                        |                                                                                                    |
| <h3> Thoug</h3>                                    | ht of the Day                                                                                                    |
| Ū                                                  | thought of the day: <em>"Don't make excuses, make improvements"&gt;</em>                                         |
| Tyra Banl                                          |                                                                                                    |
|                                                    | nal supporting text                                                                                              |
|                                                    |                                                                                                    |
| <hr/> >                                            |                                                                                                    |
| Today we've                                        | e learned about < <u>span</u> >DOCTYPE declarations <u span>, < <u>span</u> >head tags <u span>, < <u>span</u> > |
|                                                    | s, <span>heading tags</span> , <span>paragraph tags</span> , & <span></span>                                     |
|                                                    | Block-level containers.                                                                                          |
|                                                    |                                                                                                    |
|                                                    |                                                                                                    |
|                                                    |                                                                                                    |
|                                                    |                                                                                                    |
|                                                    |                                                                                                    |
|                                                    |                                                                                                    |

```
k!DOCTYPE html>
chtml>
     <title>My Web Page 2.0</title>
      <meta http-equiv="Content-Type" content="text/html; charset=utf-8">
      <meta name="description" content= "Learning about the most important web tags in html.">
      <meta name="keywords" content= "html, web development">
   </head>
   <body>
      <h1>This is the most important header</h1>
      \langle p \rangle This is a paragraph supporting the most important header.\langle p \rangle
      <h3>This is a subheader</h3>
      This is a paragraph supporting the subheader. Notice that the font size of the subheader is
       smaller than the size of the most important header. \langle p \rangle
      <hr>>
      <div>
        <h3> Thought of the Day </h3>
        Today's thought of the day: <em>"Don't make excuses, make improvements"></em>
        --Tyra Banks
        Additional supporting text
      </div>
      <hr>>
     Today we've learned about <span>DOCTYPE declarations</span>, <span>head tags</span>, <span>
           body tags</span>, <span>heading tags</span>, <span>paragraph tags</span>, &amp; <span>
        Inline vs. Block-level containers</span>.
       V DOUN
 </html>
```

| html                                                                                                 |  |  |
|----------------------------------------------------------------------------------------------------|--|--|
| <pre>ptml&gt;</pre>                                                                                  |  |  |
| <head></head>                                                                                        |  |  |
| <pre> title My Web Page 2.0 </pre>                                                                   |  |  |
| <meta content="text/html; charset=utf-8" http-equiv="Content-Type"/>                                 |  |  |
| <meta content="Learning about the most important web tags in html." name="description"/>             |  |  |
| <pre><meta content="html, web development" name="keywords"/></pre>                                   |  |  |
|                                                                                                    |  |  |
| <body></body>                                                                                        |  |  |
| <h1>This is the most important header</h1>                                                           |  |  |
| This is a paragraph supporting the most important header.                                            |  |  |
| <h3>This is a subheader</h3>                                                                         |  |  |
| This is a paragraph supporting the subheader. Notice that the font size of the subheader is          |  |  |
| smaller than the size of the most important header.                                                  |  |  |
| <hr/>                                                                                                |  |  |
| <div></div>                                                                                          |  |  |
| <h3> Thought of the Day </h3>                                                                        |  |  |
| Today's thought of the day: <em>"Don't make excuses, make improvements"&gt;</em>                     |  |  |
| Tyra Banks                                                                                           |  |  |
| Additional supporting text                                                                           |  |  |
|                                                                                                    |  |  |
| <hr/>                                                                                                |  |  |
| Today we've learned about <span>DOCTYPE declarations</span> , <span>head tags</span> , <span></span> |  |  |
| body tags, <span>heading tags</span> , <span>paragraph tags</span> , & <span></span>                 |  |  |
| Inline vs. Block-level containers.                                                                   |  |  |
|                                                                                                    |  |  |
|                                                                                                    |  |  |
|                                                                                                    |  |  |
|                                                                                                    |  |  |
|                                                                                                    |  |  |
|                                                                                                    |  |  |

```
k!DOCTYPE html>
khtml>
   <bod>
     <title>My Web Page 2.0</title>
                            tent Type" content="text/html; charset=utf-8">
      <meta name="description" content= "Learning about the most important web tags in html.">
      <meta name="keywords" content= "html, web development">
  </head>
  <body>
      <h1>This is the most important header</h1>
      \langle p \rangle This is a paragraph supporting the most important header.\langle p \rangle
      <h3>This is a subheader</h3>
      This is a paragraph supporting the subheader. Notice that the font size of the subheader is
       smaller than the size of the most important header. \langle p \rangle
      <hr>>
      <div>
        <h3> Thought of the Day </h3>
        Today's thought of the day: <em>"Don't make excuses, make improvements"></em>
        --Tyra Banks
        Additional supporting text
      </div>
      <hr>>
     Today we've learned about <span>DOCTYPE declarations</span>, <span>head tags</span>, <span>
          body tags</span>, <span>heading tags</span>, <span>paragraph tags</span>, &amp; <span>
        Inline vs. Block-level containers</span>.
       </body>
 </html>
```

```
k!DOCTYPE html>
khtml>
   <head>
     <title>My Web Page 2.0</title>
      <meta http-equiv="Content-Type" content="text/html; charset=utf-8">
      <meta name="description" content= "Learning about the most important web tags in html.">
      <meta name="keywords" content= "html, web development">
   </head>
   <body>
       ch1>The s is the most important header</h1>
      \langle p \rangle This is a paragraph supporting the most important header.\langle p \rangle
      <h3>This is a subheader</h3>
      This is a paragraph supporting the subheader. Notice that the font size of the subheader is
       smaller than the size of the most important header. \langle p \rangle
      <hr>>
      <div>
        <h3> Thought of the Day </h3>
        Today's thought of the day: <em>"Don't make excuses, make improvements"></em>
        --Tyra Banks
        Additional supporting text
      </div>
      <hr>>
     Today we've learned about <span>DOCTYPE declarations</span>, <span>head tags</span>, <span>
          body tags</span>, <span>heading tags</span>, <span>paragraph tags</span>, &amp; <span>
        Inline vs. Block-level containers</span>.
```

| html                                                                                                    |  |  |
|----------------------------------------------------------------------------------------------------|--|--|
| <html></html>                                                                                            |  |  |
| <head></head>                                                                                            |  |  |
| <title>My Web Page 2.0</title>                                                                           |  |  |
| <meta content="text/html; charset=utf-8" http-equiv="Content-Type"/>                                     |  |  |
| <meta content="Learning about the most important web tags in html." name="description"/>                 |  |  |
| <meta content="html, web development" name="keywords"/>                                                  |  |  |
|                                                                                                    |  |  |
| < <mark>poay&gt;</mark>                                                                                  |  |  |
| <h1>This is the most important header</h1>                                                               |  |  |
| This is a paragraph supporting the most important header.                                                |  |  |
| <h3>This is a subheader</h3>                                                                             |  |  |
| <b>Apprilies is a paragraph support</b> ing the subheader. Notice that the font size of the subheader is |  |  |
| smaller than the size of the most important header.                                                      |  |  |
| <hr/>                                                                                                    |  |  |
| div                                                                                                    |  |  |
| <h3> Thought of the Day </h3>                                                                            |  |  |
| Today's thought of the day: em>"Don't make excuses, make improvements">                                  |  |  |
| Tyra Banks                                                                                               |  |  |
| Additional supporting text                                                                               |  |  |
|                                                                                                    |  |  |
| <hr/>                                                                                                    |  |  |
| Today we've learned about <span>DOCTYPE declarations</span> , <span>head tags</span> , <span></span>     |  |  |
| body tags, <span>heading tags</span> , <span>paragraph tags</span> , & <span></span>                     |  |  |
| Inline vs. Block-level containers.                                                                       |  |  |
|                                                                                                    |  |  |
|                                                                                                    |  |  |
|                                                                                                    |  |  |
|                                                                                                    |  |  |
|                                                                                                    |  |  |

```
k!DOCTYPE html>
khtml>
   <head>
     <title>My Web Page 2.0</title>
      <meta http-equiv="Content-Type" content="text/html; charset=utf-8">
      <meta name="description" content= "Learning about the most important web tags in html.">
      <meta name="keywords" content= "html, web development">
  </head>
  <body>
        1) This is the most important headon (/h1)
      This is a paragraph supporting the most important header.
              is a subheader
      This is a paragraph supporting the subheader. Notice that the font size of the subheader is
       smaller than the size of the most important header. \langle p \rangle
      <hr>>
      <div>
        <h3> Thought of the Day </h3>
        Today's thought of the day: <em>"Don't make excuses, make improvements"></em>
        --Tyra Banks
        Additional supporting text
      </div>
      <hr>>
     Today we've learned about <span>DOCTYPE declarations</span>, <span>head tags</span>, <span>
          body tags</span>, <span>heading tags</span>, <span>paragraph tags</span>, &amp; <span>
        Inline vs. Block-level containers</span>.
       </body>
</html>
```

```
k!DOCTYPE html>
khtml>
   <head>
     <title>My Web Page 2.0</title>
      <meta http-equiv="Content-Type" content="text/html; charset=utf-8">
      <meta name="description" content= "Learning about the most important web tags in html.">
      <meta name="keywords" content= "html, web development">
   </head>
  <body>
      <h1>This is the most important header</h1>
      \langle p \rangle This is a paragraph supporting the most important header.\langle p \rangle
      <h3>This is a subheader</h3>
      This is a paragraph supporting the subheader. Notice that the font size of the subheader is
       smaller than the size of the most important header. \langle p \rangle
      <hr>
      SULV2
        <h3> Thought of the Day </h3>
        Today's thought of the day: <em>"Don't make excuses, make improvements"></em>
        --Tyra Banks
        Additional supporting text
      </div>
      <hr>>
     Today we've learned about <span>DOCTYPE declarations</span>, <span>head tags</span>, <span>
          body tags</span>, <span>heading tags</span>, <span>paragraph tags</span>, &amp; <span>
        Inline vs. Block-level containers</span>.
       </body>
 </html>
```

```
k!DOCTYPE html>
khtml>
  <head>
     <title>My Web Page 2.0</title>
      <meta http-equiv="Content-Type" content="text/html; charset=utf-8">
      <meta name="description" content= "Learning about the most important web tags in html.">
      <meta name="keywords" content= "html, web development">
  </head>
  <body>
      <h1>This is the most important header</h1>
      \langle p \rangle This is a paragraph supporting the most important header.\langle p \rangle
      <h3>This is a subheader</h3>
      This is a paragraph supporting the subheader. Notice that the font size of the subheader is
       smaller than the size of the most important header. \langle p \rangle
      <hr>>
      <div>
        Today's thought of the day: <em>"Don't make excuses, make improvements"></em></en>
        --Tyra Banks
        Additional supporting text
      </div>
      <nr>
     Today we've learned about <span>DOCTYPE declarations</span>, <span>head tags</span>, <span>
          body tags</span>, <span>heading tags</span>, <span>paragraph tags</span>, &amp; <span>
        Inline vs. Block-level containers</span>.
       </body>
</html>
```

```
k!DOCTYPE html>
khtml>
   <head>
     <title>My Web Page 2.0</title>
      <meta http-equiv="Content-Type" content="text/html; charset=utf-8">
      <meta name="description" content= "Learning about the most important web tags in html.">
      <meta name="keywords" content= "html, web development">
   </head>
  <body>
      <h1>This is the most important header</h1>
      \langle p \rangle This is a paragraph supporting the most important header.\langle p \rangle
      <h3>This is a subheader</h3>
      This is a paragraph supporting the subheader. Notice that the font size of the subheader is
       smaller than the size of the most important header. \langle p \rangle
      <hr>>
      <div>
        <h3> Thought of the Day </h3>
        Today's thought of the day: <em>"Don't make excuses, make improvements"></em>
        --Tyra Banks
        Additional supporting text
      </div>
      <hr>>
     Today we've learned about <span>DOCTYPE declarations</span>, <span>head tags</span>, <span>
          body tags</span>, <span>neading tags</span>, <span>paragraph tags</span>, &amp; <span>
        Inline vs. Block-level containers</span>.
       </body>
 </html>
```

```
k!DOCTYPE html>
khtm]>
   <head>
     <title>My Web Page 2.0</title>
      <meta http-equiv="Content-Type" content="text/html; charset=utf-8">
      <meta name="description" content= "Learning about the most important web tags in html.">
      <meta name="keywords" content= "html, web development">
  </head>
  <body>
      <h1>This is the most important header</h1>
      \langle p \rangle This is a paragraph supporting the most important header.\langle p \rangle
      <h3>This is a subheader</h3>
      This is a paragraph supporting the subheader. Notice that the font size of the subheader is
       smaller than the size of the most important header. \langle p \rangle
      <hr>>
      <div>
        <h3> Thought of the Day </h3>
        Today's thought of the day: <em>"Don't make excuses, make improvements"></em>
        --Tyra Banks
        Additional supporting text
      </div>
      <hr>>
     Today we've learned about <span>DOCTYPE declarations</span>, <span>head tags</span>, <span>
          body tags</span>, <span>heading tags</span>, <span>paragraph tags</span>, &amp; <span>
        Inline vs. Block-level containers</span>.
       </body>
 </html>
```

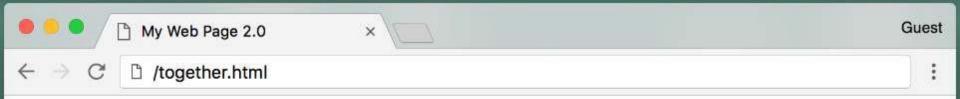

#### This is the most important header

This is a paragraph supporting the most important header.

#### This is a subheader

This is a paragraph supporting the subheader. Notice that the font size of the subheader is smaller than the size of the most important header.

#### Thought of the Day

Today's thought of the day: "Don't make excuses, make improvements"> -- Tyra Banks

Additional supporting text

Today we've learned about DOCTYPE declarations, head tags, body tags, heading tags, paragraph tags, & Inline vs. Block-level containers.

# Summary

- HTML is a plain-text, human-readable language that is used for representing content on the Web
- •HTML specifies how to **structure** the data but not (necessarily) how to **display** it

•HTML uses tags to provide the structure